Consider the 5x5 matrix below as an example of a toy image. Consider the two convolutional filters applied to the image below.

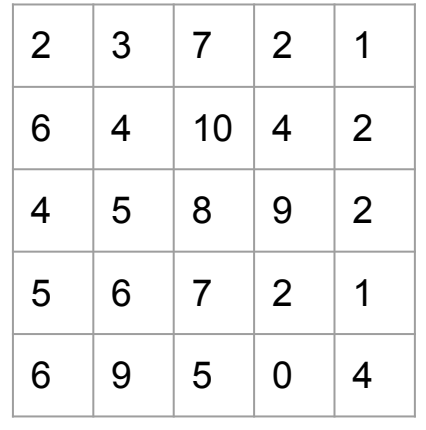

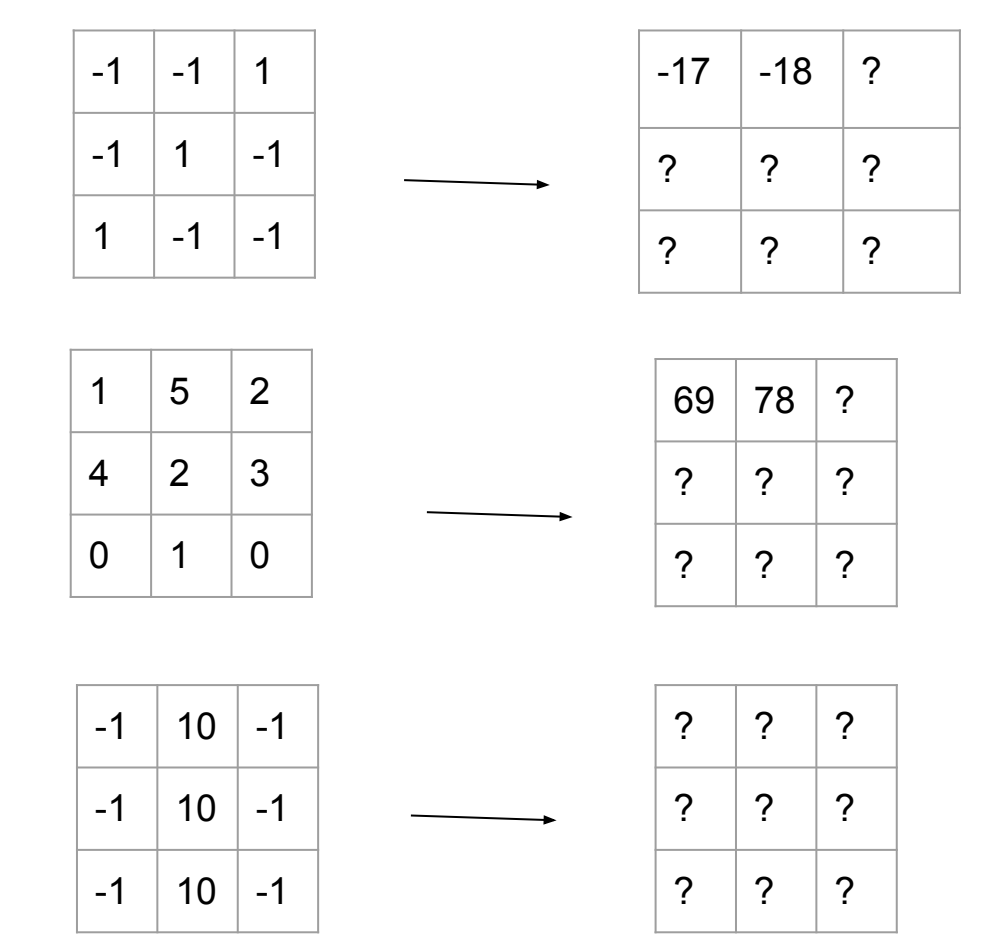

We see that the output of m convolutional filters gives us m new matrices. We can call them channels in the context of a convolutional neural network.